# **OSPF Command Reference**

## **Command Hierarchies**

- [Configuration Commands on page 329](#page-0-0)
- [Show Commands on page 333](#page-4-0)
- [Clear Commands on page 333](#page-4-1)
- [Debug Commands on page 333](#page-4-2)

### <span id="page-0-0"></span>Configuration Commands

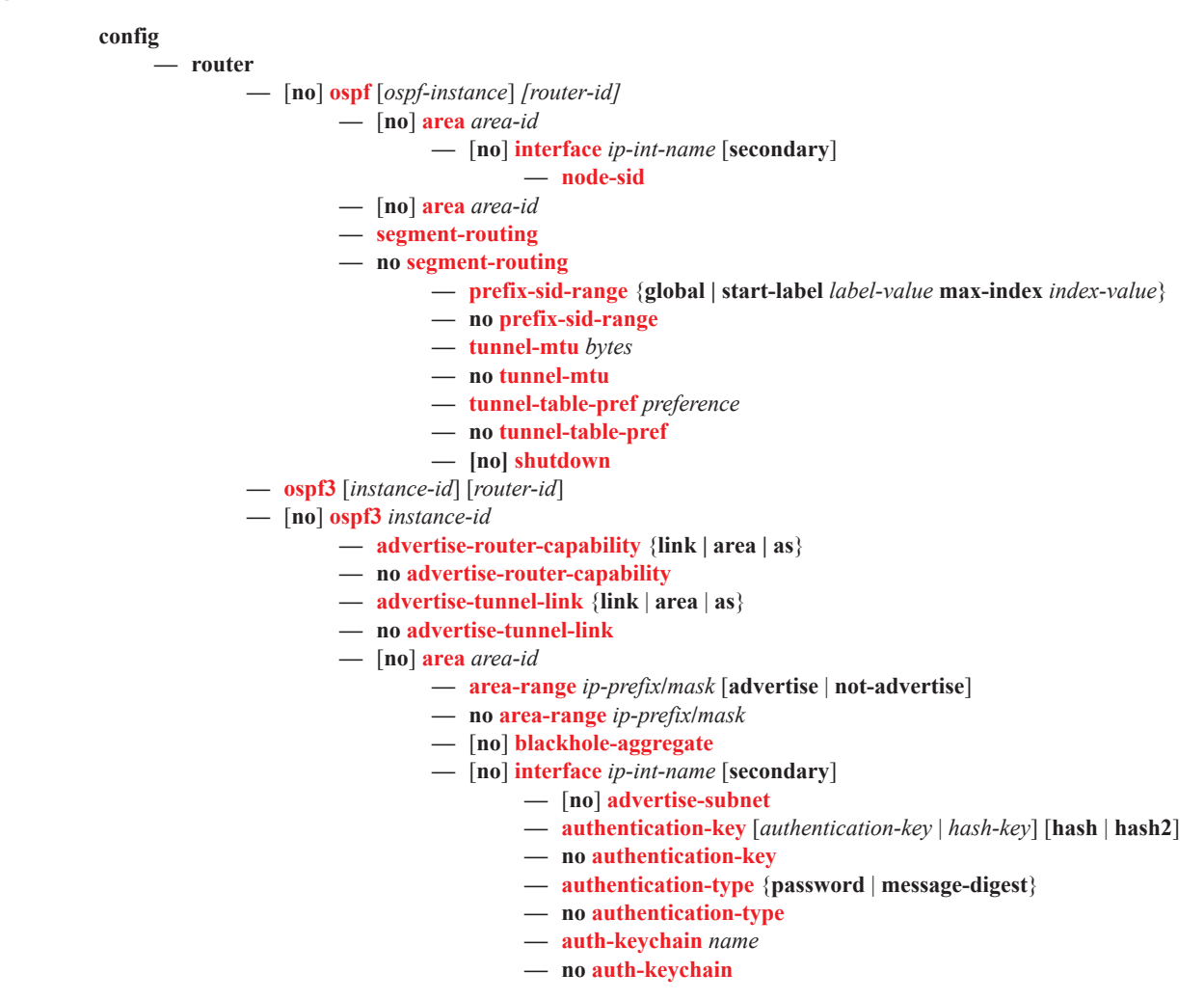

- **— bfd-enable** [**remain-down-on-failure**]
- **— no bfd-enable**
- **— dead-interval** *seconds*
- **— no dead-interval**
- **— hello-interval** *seconds*
- **— no hello-interval**
- **— interface-type** {**broadcast** | **point-to-point**}
- **— no interface-type**
- **—** [**no**] **loopfree-alternate-exclude**
- **— lfa-policy-map route-nh-template** *template-name*
- **— no lfa-policy-map**
- **— lsa-filter-out** [**all** | **except-own-rtrlsa** | **except-own-rtrlsa-anddefaults**]
- **—** [**no**] **lsa-filter-out**
- **— message-digest-key** *key-id* **md5** [*key* | *hash-key*] [**hash** | **hash2**]
- **— no message-digest-key** *key-id*
- **— metric** *metric*
- **— no metric**
- **— mtu** *bytes*
- **— no mtu**
- **—** [**no**] **passive**
- **— priority** *number*
- **— no priority**
- **— retransmit-interval** *seconds*
- **— no retransmit-interval**
- **— rib-priority {high}** *prefix-list-name*
- **— no rib-priority**
- **—** [**no**] **shutdown**
- **— transit-delay** *seconds*
- **— no transit-delay**
- [**no**] **loopfree-alternate-exclude**

**—** [**no**] **nssa**

- **— area-range** *ip-prefix***/***mask* [**advertise** | **not-advertise**]
- **— no area-range** *ip-prefix***/***mask*
- **— area-range** *ip-prefix***/***prefix-length* [**advertise** | **not-advertise**]
- **— no area-range** *ip-prefix***/***prefix-length*
- **— originate-default-route** [**type-7**] [**no-adjacency-check**]
- **— no originate-default-route**
- **—** [**no**] **redistribute-external**
- **—** [**no**] **summaries**
- **—** [**no**] **stub**
	- **— default-metric** *metric*
	- **— no default-metric**
	- **—** [**no**] **summaries**
- **—** [**no**] **virtual-link** *router-id* **transit-area** *area-id*
	- **— authentication-key** [*authentication-key* | *hash-key*] [**hash** | **hash2**]
		- **— no authentication-key**
		- **— authentication-type** {**password** | **message-digest**}
		- **— no authentication-type**
		- **— auth-keychain** *name*
		- **— no auth-keychain**
		- **— dead-interval** *seconds*
	- **— no dead-interval**
	- **— hello-interval** *seconds*

### **Page 330 7950 XRS Routing Protocols Guide**

- **— no hello-interval**
- **— message-digest-key** *key-id* **md5** [*key* | *hash-key*] [**hash** | **hash2**]
- **— no message-digest-key** *key-id*
- **— retransmit-interval** *seconds*
- **— no retransmit-interval**
- **—** [**no**] **shutdown**
- **— transit-delay** *seconds*
- **— no transit-delay**
- **—** [**no**] **asbr** [**trace-path** *domain-id*]
- **—** [**no**] **compatible-rfc1583**
- **—** [**no**] **disable-ldp-sync**
- **— export** *policy-name* [ *policy-name*...(up to 5 max)]
- **— no export**
- **— export-limit** *number* [**log** *percentage*]
- **— no export-limit**
- **— external-db-overflow** *limit seconds*
- **— no external-db-overflow**
- **— external-preference** *preference*
- **— no external-preference**
- **—** [**no**] **graceful-restart**

#### **—** [**no**] **helper-disable**

- **— import** *policy-name* [*policy-name*...(upto 5 max)]
- **— no import**
- **—** [**no**] **ldp-over-rsvp**
- **—** [**no**] **loopfree-alternate**
- **— loopfree-alternate-exclude prefix-policy** *prefix-policy* [*prefix-policy...* up to 5]
- **— no loopfree-alternate-exclude**
- **—** [**no**] **mcast-import-ipv6**
- **—** [**no**] **multicast-import**
- **— overload** [**timeout** *seconds*]
- **— no overload**
- **—** [**no**] **overload-include-ext-2**
- **—** [**no**] **overload-include-stub**
- **— overload-on-boot** [**timeout** *seconds*]
- **— no overload-on-boot**
- **— preference** *preference*
- **— no preference**
- **— reference-bandwidth** *bandwidth-in-kbps*
- **— reference-bandwidth** [**tbps** *Tera-bps*] [**gbps** *Giga-bps*] [**mbps** *Mega-bps*] [**kbps** *Kilobps*]
- **— no reference-bandwidth**
- **— rib-priority** {**high**} *prefix-list-name*
- **— no rib-priority**
- **— rtr-adv-lsa-limit** *limit* **[log-only] [threshold** *percent***] [overload-timeout {***seconds* **| forever}]**
- **— no rtr-adv-lsa-limit**
- **— router-id** *ip-address*
- **— no router-id**
- **—** [**no**] **rsvp-shortcut**
- **—** [**no**] **shutdown**
- **— timers**
	- **—** [**no**] **incremental-spf-wait** *inc-spf-wait*
	- **—** [**no**] **lsa-accumulate** *lsa-accum-time*
	- [**no**] **lsa-arrival** *lsa-arrival-time*
- [**no**] **lsa-generate** *max-lsa-wait* [*lsa-initial-wait* [ls*a-second-wai*t]]
- **—** [**no**] **redistribute-delay** *redist-wait*
- [**no**] **spf-wait** *max-spf-wait* [*spf-initial-wait* [*spf-second-wait*]]
- **—** [**no**] **traffic-engineering**
- **—** [**no**] **unicast-import-disable**

### <span id="page-4-0"></span>Show Commands

<span id="page-4-2"></span><span id="page-4-1"></span>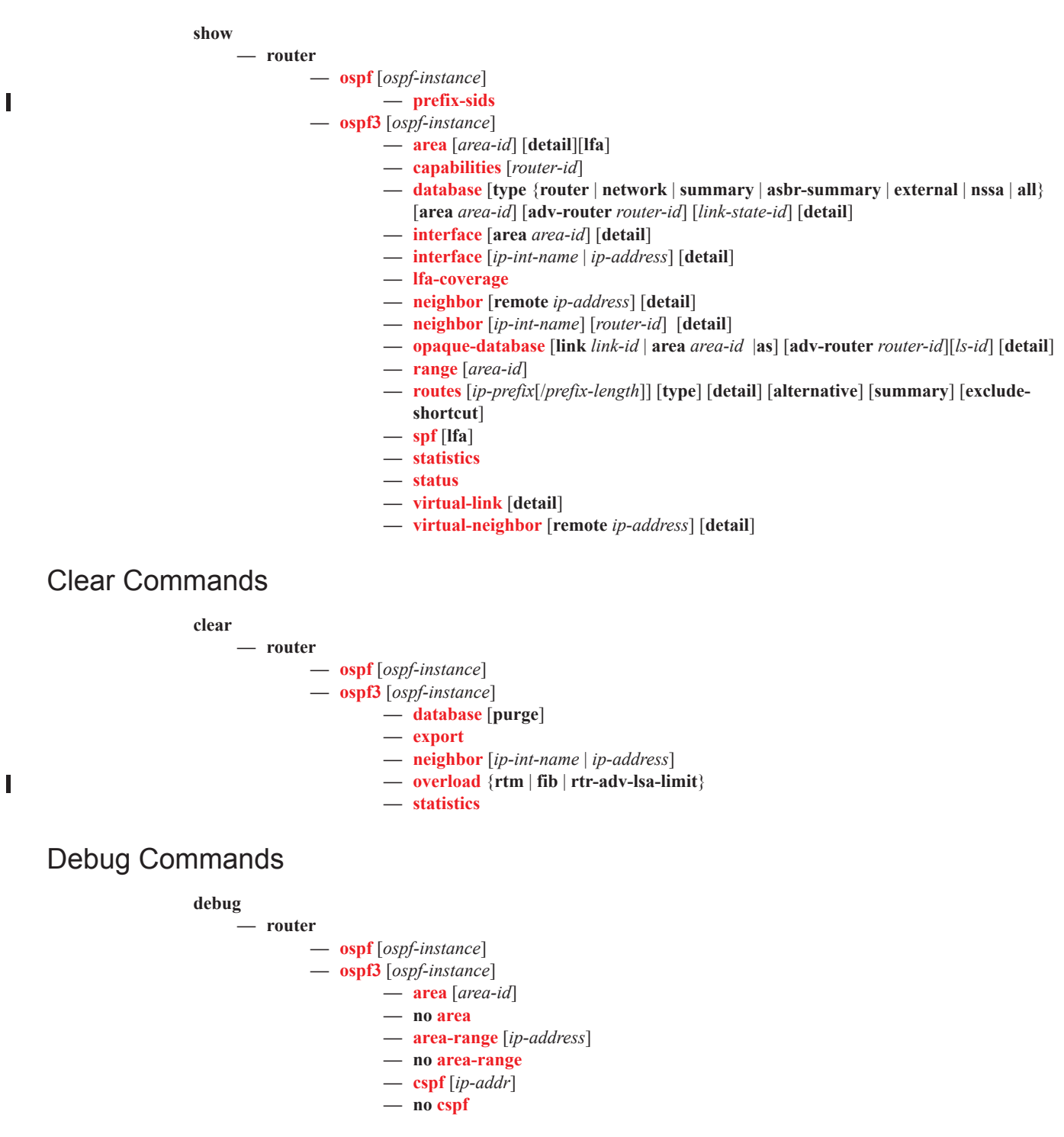

- **—** [**no**] **graceful-restart**
- **— interface** [*ip-int-name* | *ip-address*]
- **— no interface**
- **— leak** [*ip-address*]
- **— no leak**
- **— lsdb** [**type**] [*ls-id*] [*adv-rtr-id*] [**area** *area-id*]
- **— no lsdb**
- **—** [**no**] **misc**
- **— neighbor** [*ip-int-name* | *router-id*]
- **— no neighbor**
- **— nssa-range** [*ip-addr*ess]
- **— no nssa-range**
- **— packet** [*packet-type*] [*ip-address*]
- **— no packet**
- **— rtm** [*ip-addr*]
- **— no rtm**
- **— spf** [*type*] [*dest-addr*]
- **— no spf**
- **— virtual-neighbor** [*ip-address*]
- **— no virtual-neighbor**